\*\*\*\*\*\*\*\*\*\*\*\*\*\*\*\*\*\*\* THIEL-SMALL PARAMETER MEASUREMENT \*\*\*\*\*\*\*\*\*\*\*\*\*\*\*\*\*\*\*

TYPE:

**SAMPLE NUMBER:** 

MANUFACTURER:

PISTON DIA INCHES:

**RESISTANCE OF VC:** 

TEST BOX VOLUME:

RESONANCE in BOX:

Fsb:

Fsa:

Z MAG @ Fsa:

**CALCULATED RESULTS:** 

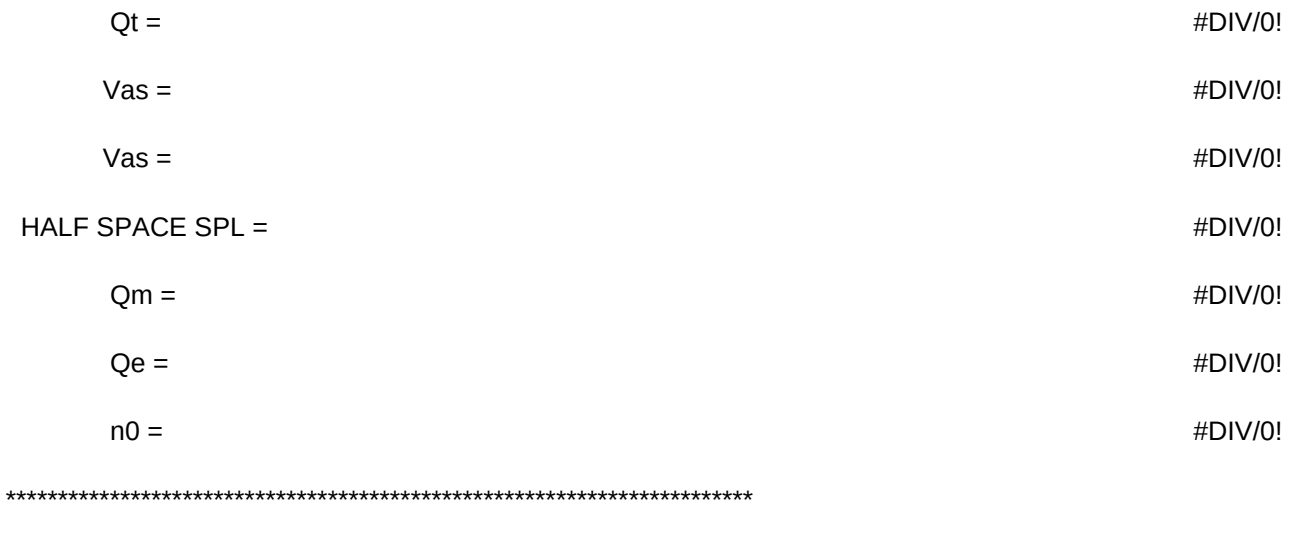

Z Magnitude & Phase: @ 5KHz: \_\_\_\_\_\_\_\_\_\_\_\_\_\_\_ @ 15KHz: \_\_\_\_\_\_\_\_\_\_\_\_

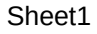

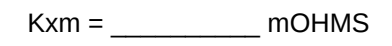

 $\mathsf{Erm} = \underline{\hspace{2cm}}$ 

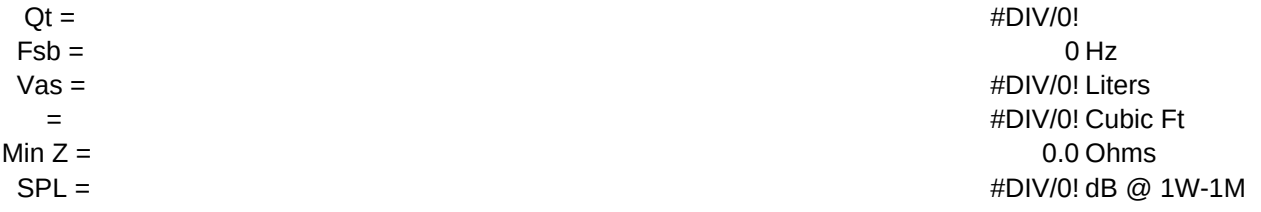

Date:

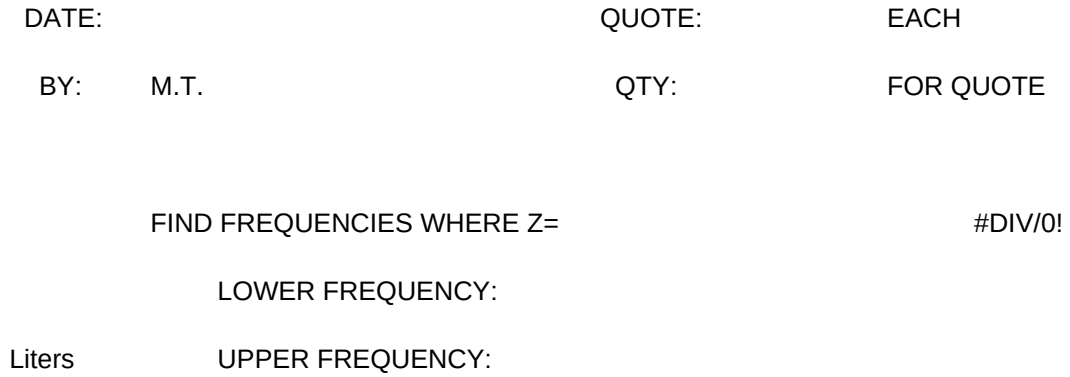

0.00 gms added for Fsb

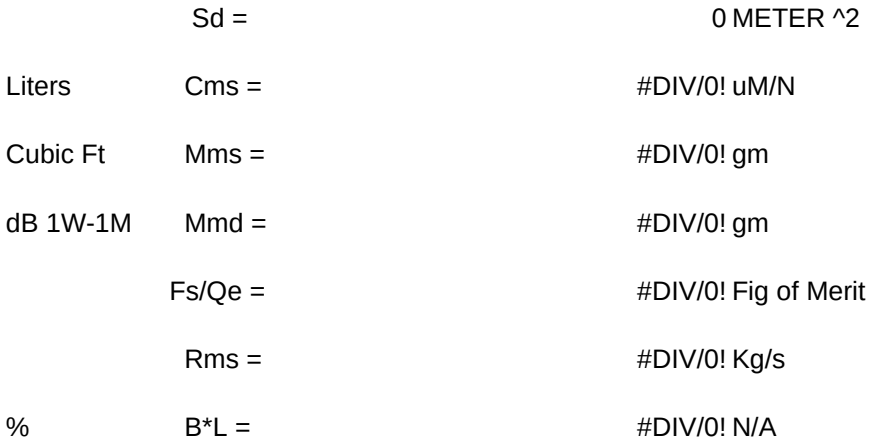

 $\sqrt{0}$ 

 $\overline{1}$ 

MENU

CLEAR

SAVE

QUIT

INITIAL

Written by: Michael Thompson KLH Research & Development 11131 Dora Street Sun Valley, CA 91352 Tel: (213) 875-0480, Fax: (818) 504-0966 Version 1.1

### {MENUBRANCH MENU}

{WINDOWSOFF}{PANELOFF} {GOTO}home~{down 2}{right 2} {WINDOWSON}{PANELON} {getlabel "Enter Transducer ID here: ",WW}/c~SPECTAG~ {goto}XX~ {getlabel "Enter sample number here: ",XX} {goto}YY~ {getlabel "Enter Manufacturer here: ",YY} {WINDOWSOFF}{PANELOFF} {goto}DATE~ @NOW~/RFD4~ {goto}TAGDATE~@NOW~/RFD4~{goto}DATE~ {HOME}~{GOTO}DIA~ {WINDOWSON}{PANELON} {getnumber "Enter cone piston \*DIA in decimal inches here: ",DIA} {goto}RDC~ {getnumber "Enter DC resistance of VC here: ",RDC} {goto}VB~ {getnumber "Enter test box volume in liters here: ",VB} {goto}FB~ {getnumber "Measure resonance in test box & enter here: ",FB} {WINDOWSOFF}{PANELOFF}  ${down 8}$  $0$   $6$ } {WINDOWSON}{PANELON} {getnumber "Attach mass shown & enter Fsb here: ",FSB} {goto}FSA~ {getnumber "Remove mass & enter free air resonance here: ",FSA} {goto}ZMAG~ {getnumber "Measure impedance at resonance & enter here: ",ZMAG} {up 10}{right 5} {getnumber "Find low freq -3dB point on Z curve & enter here: ",FL} {goto}FH~ {getnumber "Find high freq -3dB point on Z curve & enter here: ",FH} {goto}HOME~ {goto}RESULT~ {CALC} {BRANCH \0}

/PPRA1..H74~AGQ~ {BRANCH \0}

BEGIN WIPE\_SHEET {BRANCH \T} {BRANCH CLEAR}

{WINDOWSOFF}{PANELOFF} /REC3..C7~ /REE5~ /REC11..C23~ /REH13..H15~ /REA64~ /REB73~ {HOME}{D 2}{R 2} {WINDOWSON}{PANELON} {BRANCH \0}

/FS {ESC}{ESC}{ESC} {?}  $-R$ {BRANCH \0}

/QY~

{HOME}{GOTO}INIT~ {GETLABEL "Enter your initials here: ",INIT} {HOME}{D 2}{R 2} {BRANCH \0}

Fill out the worksheet Clear the worksheet and start over

SAVE\_SHEET PRINT Save - name should be 8 characters or less and no extension. Print the worksheet and "driver tag" {BRANCH SAVE} {BRANCH \P}

INITIALS QUIT {BRANCH INITIAL} {BRANCH QUIT}

Enter your initials on the worksheet Quit - did you save or print your work?